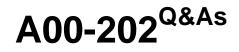

SAS advanced programming exam

# Pass SASInstitute A00-202 Exam with 100% Guarantee

Free Download Real Questions & Answers PDF and VCE file from:

https://www.leads4pass.com/a00-202.html

### 100% Passing Guarantee 100% Money Back Assurance

Following Questions and Answers are all new published by SASInstitute Official Exam Center

Instant Download After Purchase

- 100% Money Back Guarantee
- 😳 365 Days Free Update

Leads4Pass

800,000+ Satisfied Customers

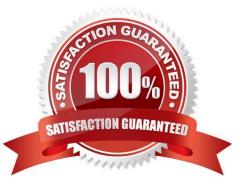

#### **QUESTION 1**

The following SAS code is submitted:

```
%macro houses(dsn = houses,sub = RANCH);
```

data anddsn;

set sasuser.houses;

if style = "andsub";

run;

%mend;

%houses(sub = SPLIT)

%houses(dsn = ranch)

%houses(sub = TWOSTORY)

Which one of the following is the value of the automatic macro variable SYSLAST?

A. work.ranch

- B. work.houses
- C. WORK.RANCH
- D. WORK.HOUSES
- Correct Answer: D

#### **QUESTION 2**

Consider the following SAS log:

229 data sasuser.ranch sasuser.condo / view = sasuser.ranch; 230 set sasuser.houses;

231 if style = \\'RANCH\\' then output sasuser.ranch; 232 else if style = \\'CONDO\\' then output sasuser.condo; 233 run;

NOTE: DATA STEP view saved on file SASUSER.RANCH. NOTE: A stored DATA STEP view cannot run under a different operating system.

235 proc print data = sasuser.condo;

ERROR: File SASUSER.CONDO.DATA does not exist.

236 run;

NOTE: The SAS System stopped processing this step because of errors.

Which one of the following explains why the PRINT procedure fails?

A. SASUSER.CONDO is a stored DATA step program.

B. A SAS data file and SAS data view cannot be created in the same DATA step.

C. A second VIEW=SASUSER.CONDO option was omitted on the DATA statement.

D. The view SASUSER.RANCH must be processed before SASUSER.CONDO is created.

Correct Answer: D

#### **QUESTION 3**

Given the following SAS data set ONE:

ONE LEVEL AGE 1 10 2 20 3 20 2 10 1 10 2 30 3 10 2 20 3 30 1 10 The following SAS program is submitted: proc sql; select level, max(age) as MAX from one group by level having max(age) > (select avg(age) from one); quit; Which one of the following reports is generated?

| A. LEVEL AGE |  |
|--------------|--|
|--------------|--|

2 20

3 20

B. LEVEL AGE

2 30

3 30

C. LEVEL MAX

2 20

3 30

D. LEVEL MAX

2 30

3 30

Correct Answer: D

#### **QUESTION 4**

The following SAS program is submitted:

%let first = yourname;

%let last = first;

%put and and last;

Which one of the following is the result in the log of the %PUT statement?

A. first

B. andfirst

- C. yourname
- D. andyourname

Correct Answer: C

#### **QUESTION 5**

Given the following SAS data sets ONE and TWO:

| ONE TWO                                                                          |                                        |
|----------------------------------------------------------------------------------|----------------------------------------|
| YEAR QTR BUDGET YEAR QTR SALES                                                   |                                        |
| 2001 3 500 2001 4                                                                | 4 300                                  |
| 2001 4 400 2002 1 600                                                            |                                        |
| 2002 1 700                                                                       |                                        |
| The following SAS program is submitted:                                          |                                        |
| proc sql;                                                                        |                                        |
| select one.*, sales                                                              |                                        |
| from one, two                                                                    |                                        |
| where one.year = two.year;                                                       |                                        |
| quit;                                                                            |                                        |
| Which one of the following reports is generated?                                 |                                        |
| A. YEAR QTR BUDGET SALES                                                         | 2001 4 400 300 2002 1 700 600          |
| B. YEAR QTR BUDGET SALES<br>600                                                  | 2001 3 500 . 2001 4 400 300 2002 1 700 |
| C. YEAR QTR BUDGET SALES<br>700 600                                              | 2001 3 500 300 2001 4 400 300 2002 1   |
| D. YEAR QTR BUDGET SALES<br>700 300 2001 3 500 600 2001 4 400 600 2002 1 700 600 | 2001 3 500 300 2001 4 400 300 2002 1   |
| Correct Answer: C                                                                |                                        |

A00-202 PDF Dumps A00-2

A00-202 Exam Questions

A00-202 Braindumps